#### **CS5670: Computer Vision** Panoramas

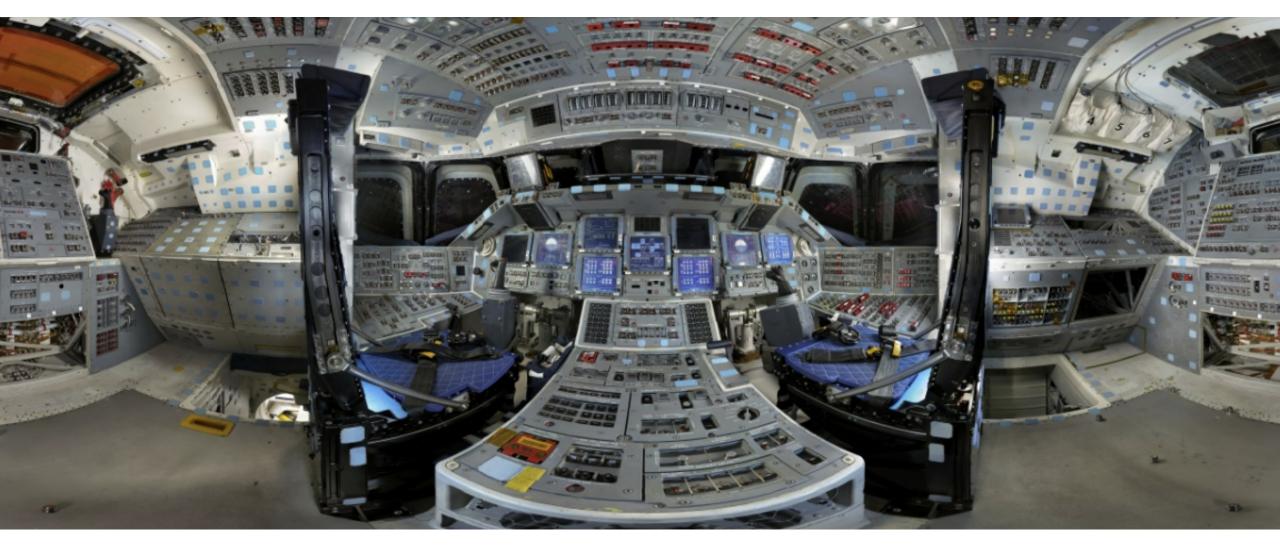

Space Shuttle Discovery Flight Deck, Gigapan

#### Announcements

- Midterm exam due by the start of class today
- Project 3: Autostitch (Panorama Stitching)
  - Released today, March 7
  - Due on Friday, March 17, by 8pm
  - Artifact due on Monday March 20 by 8pm
  - To be done in groups of 2
  - If you need help finding a team member, let us know
- Please fill out Midterm Course Evaluations
- No quiz on Thursday

#### From last time: Projection matrix

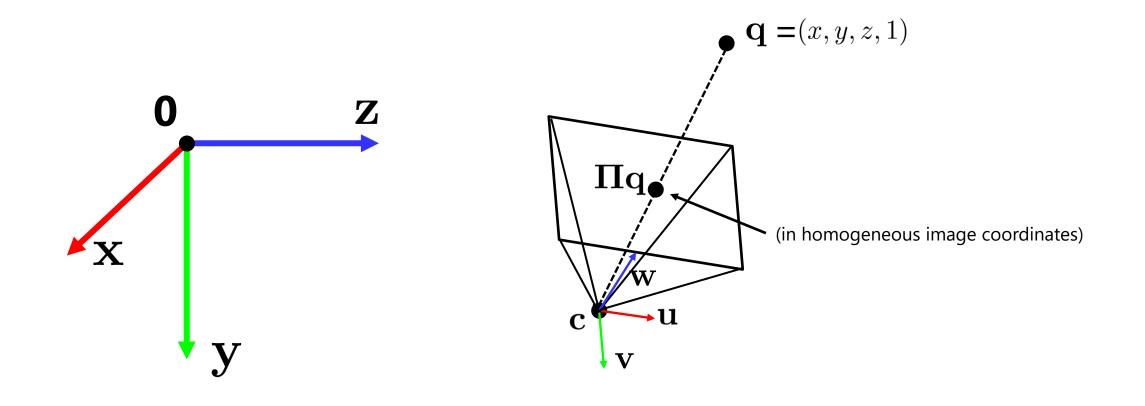

#### **Back to panoramas**

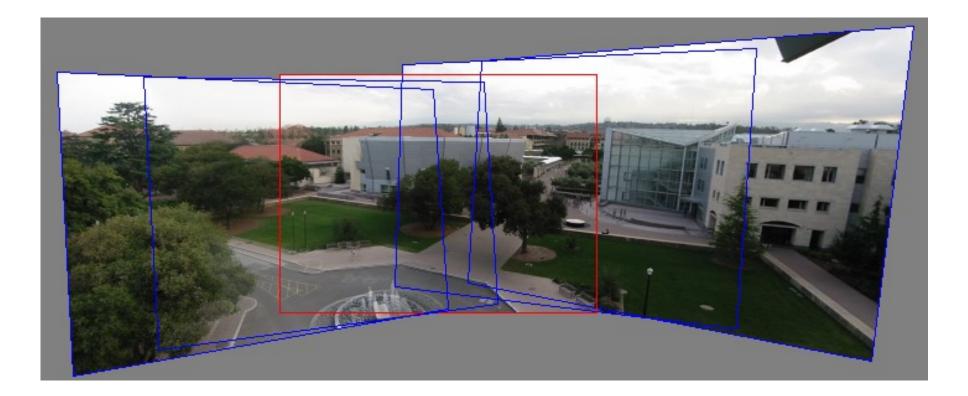

Can we use homographies to create a 360 degree panorama?

# Idea: project images onto a common plane

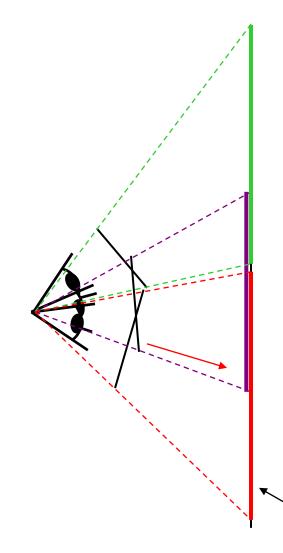

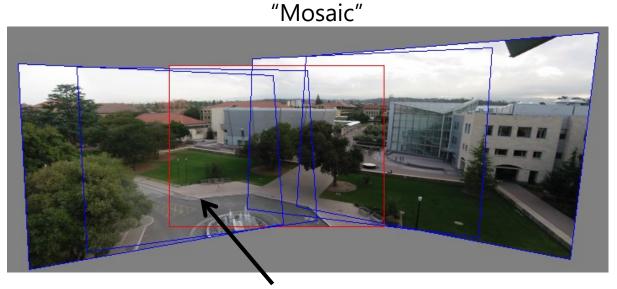

each image is warped with a homography  ${f H}$ 

We'll see what this homography means next Can't create a 360 panorama this way... we'll fix this shortly

mosaic projection plane

## Creating a panorama

- Basic Procedure
  - Take a sequence of images from the same position
    - Rotate the camera about its optical center
  - Compute transformation between second image and first
  - Transform the second image to overlap with the first
  - Blend the two together to create a mosaic
  - If there are more images, repeat

## **Geometric interpretation of mosaics**

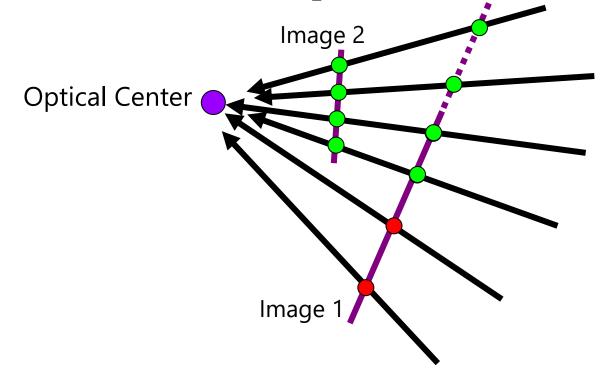

- If we capture all 360° of rays, we can create a 360° panorama
- The basic operation is *projecting* an image from one plane to another
- The projective transformation is scene-INDEPENDENT

## Image reprojection

- Basic question
  - How to relate two images from the same camera center?
    - how to map a pixel from PP1 to PP2
- Answer
  - Cast a ray through each pixel in PP1
  - Draw the pixel where that ray intersects PP2

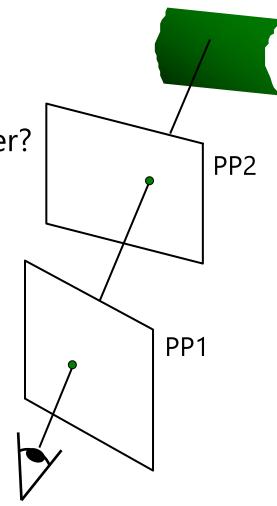

#### What is the transformation?

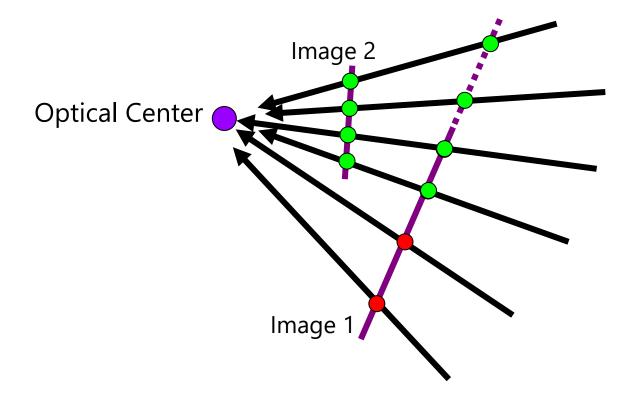

How do we map points in image 2 into image 1?

|                              | image 1                                    | image 2        |
|------------------------------|--------------------------------------------|----------------|
| intrinsics                   | $\mathbf{K}_1$                             | $\mathbf{K}_2$ |
| extrinsics<br>(rotation only | $\mathbf{R}_{1} = \mathbf{I}_{3 \times 3}$ | $\mathbf{R}_2$ |

**Step 1:** Convert pixels in image 2 to rays in camera 2's coordinate system.

$$\begin{bmatrix} X_2 \\ Y_2 \\ Z_2 \end{bmatrix} = \mathbf{K}_2^{-1} \begin{bmatrix} x_2 \\ y_2 \\ 1 \end{bmatrix}$$

**Step 2:** Convert rays in camera 2's coordinates to rays in camera 1's coordinates.

$$\begin{bmatrix} X_1 \\ Y_1 \\ Z_1 \end{bmatrix} = \mathbf{R}_2^T \mathbf{K}_2^{-1} \begin{bmatrix} x_2 \\ y_2 \\ 1 \end{bmatrix}$$

**Step 3:** Convert rays in camera 1's coordinates to pixels in image 1's coordinates.

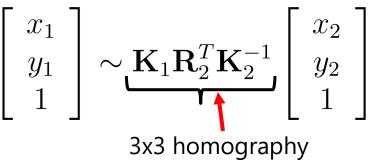

## Can we use homography to create a 360 panorama?

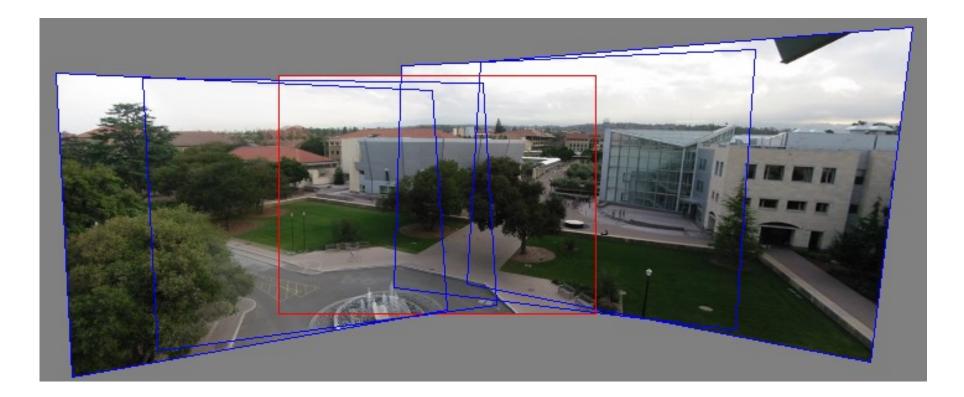

#### **Answer: No**

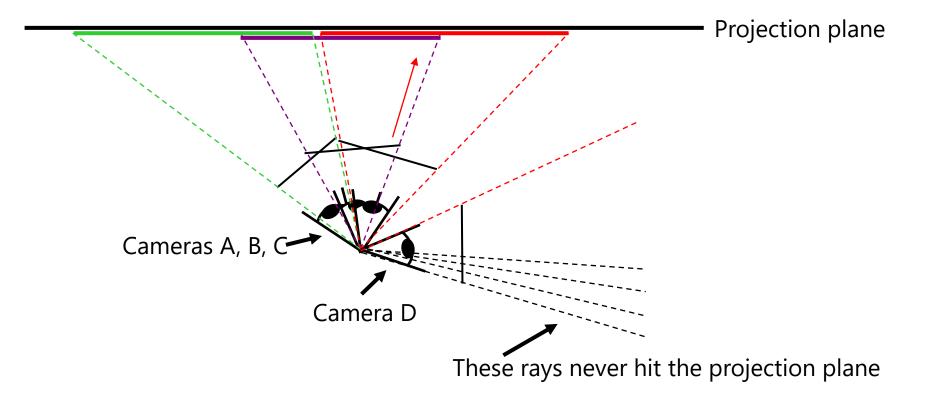

#### Panoramas

• What if you want a 360° field of view?

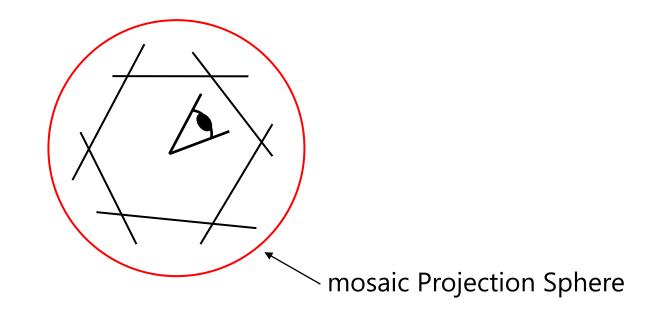

## **Spherical projection**

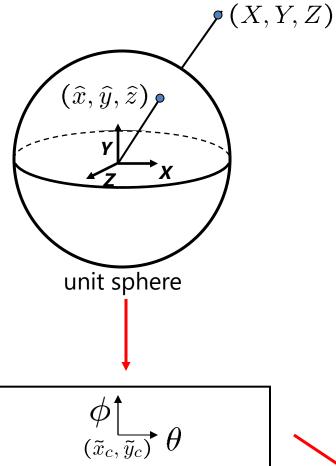

– Map 3D point (X,Y,Z) onto sphere

$$(\hat{x}, \hat{y}, \hat{z}) = \frac{1}{\sqrt{X^2 + Y^2 + Z^2}} (X, Y, Z)$$

- Convert to spherical coordinates  $(sin\theta cos\phi, sin\phi, cos\theta cos\phi) = (\hat{x}, \hat{y}, \hat{z})$
- Convert to spherical image coordinates  $(\tilde{x}, \tilde{y}) = (s\theta, s\phi) + (\tilde{x}_c, \tilde{y}_c)$ 
  - s defines size of the final image
    » often convenient to set s = camera focal length

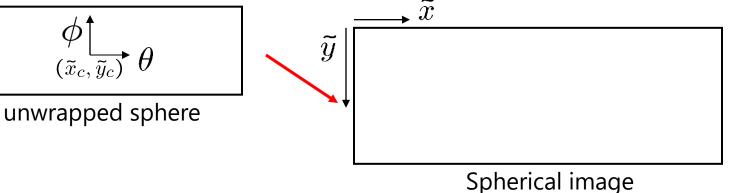

## Unwrapping a sphere

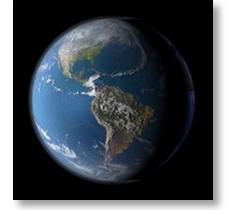

Credit: JHT's Planetary Pixel Emporium

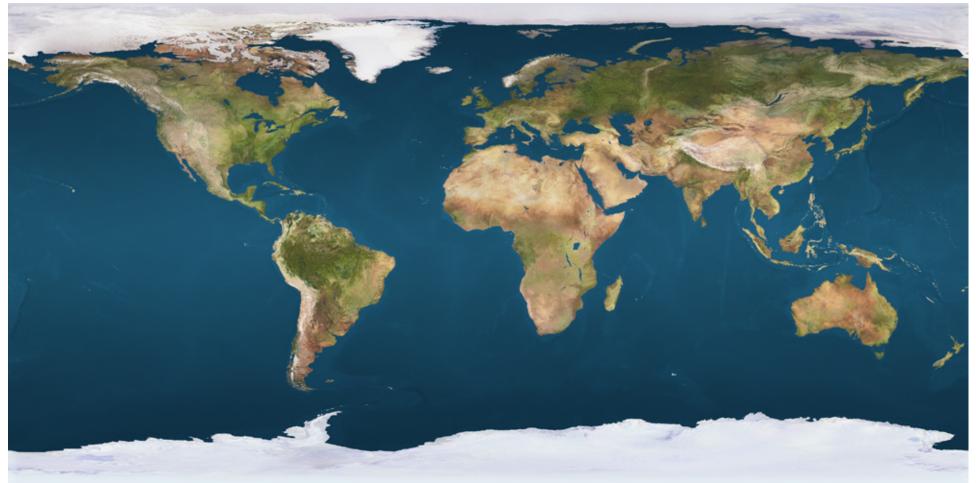

## **Spherical reprojection**

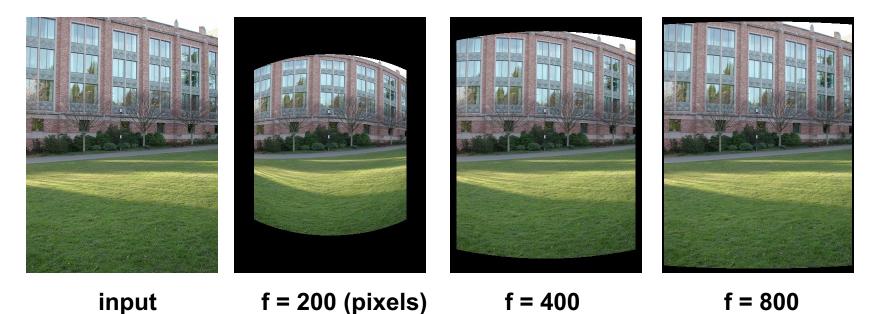

Map image to spherical coordinates
 – need to know the focal length

## **Aligning spherical images**

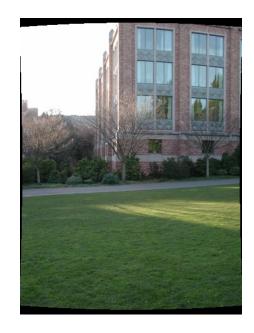

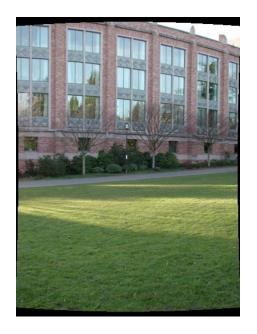

- Suppose we rotate the camera by  $\theta$  about the vertical axis
  - How does this change the spherical image?

## **Aligning spherical images**

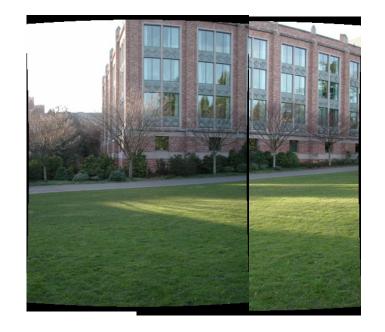

- Suppose we rotate the camera by  $\theta$  about the vertical axis
  - How does this change the spherical image?
    - Translation by  $\boldsymbol{\theta}$
  - This means that we can align spherical images by translation

#### Assembling the panorama

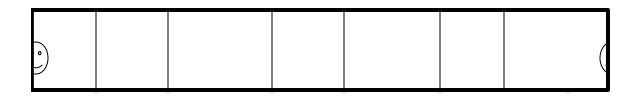

• Stitch pairs together, blend, then crop

## **Problem: Drift**

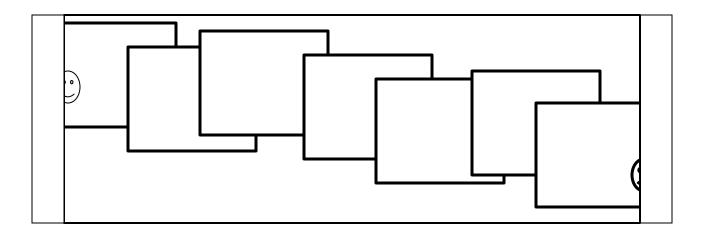

- Error accumulation
  - small errors accumulate over time

## **Problem: Drift**

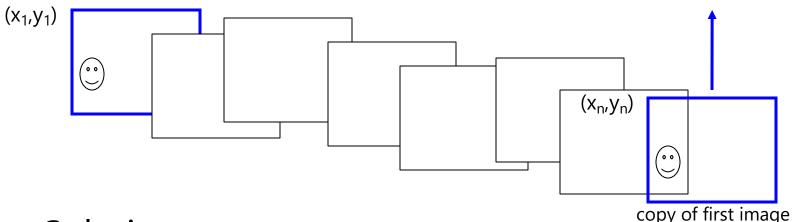

- Solution
  - add another copy of first image at the end
  - this gives a constraint:  $y_n = y_1$
  - there are a bunch of ways to solve this problem
    - add displacement of  $(y_1 y_n)/(n 1)$  to each image after the first
    - apply an affine warp: y' = y + ax [you will implement this for P3]
    - run a big optimization problem, incorporating this constraint
      - best solution, but more complicated
      - known as "bundle adjustment"

## **Project 3**

- 1. Take pictures on a tripod (or handheld)
- 2. Warp to spherical coordinates (not needed if using homographies to align images)
- 3. Extract features
- 4. Align neighboring pairs using feature matching + RANSAC
- 5. Write out list of neighboring translations
- 6. Correct for drift
- 7. Read in warped images and blend them
- 8. Crop the result and import into a viewer
- Roughly based on Autostitch
  - By Matthew Brown and David Lowe
  - <u>http://www.cs.ubc.ca/~mbrown/autostitch/autostitch.html</u>

## **Spherical panoramas**

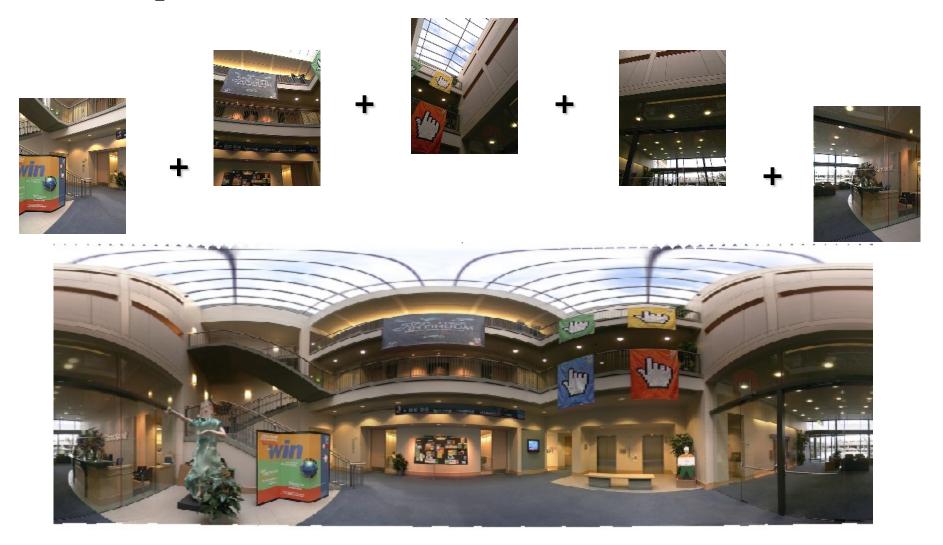

Microsoft Lobby: <a href="http://www.acm.org/pubs/citations/proceedings/graph/258734/p251-szeliski">http://www.acm.org/pubs/citations/proceedings/graph/258734/p251-szeliski</a>

## **Different projections are possible**

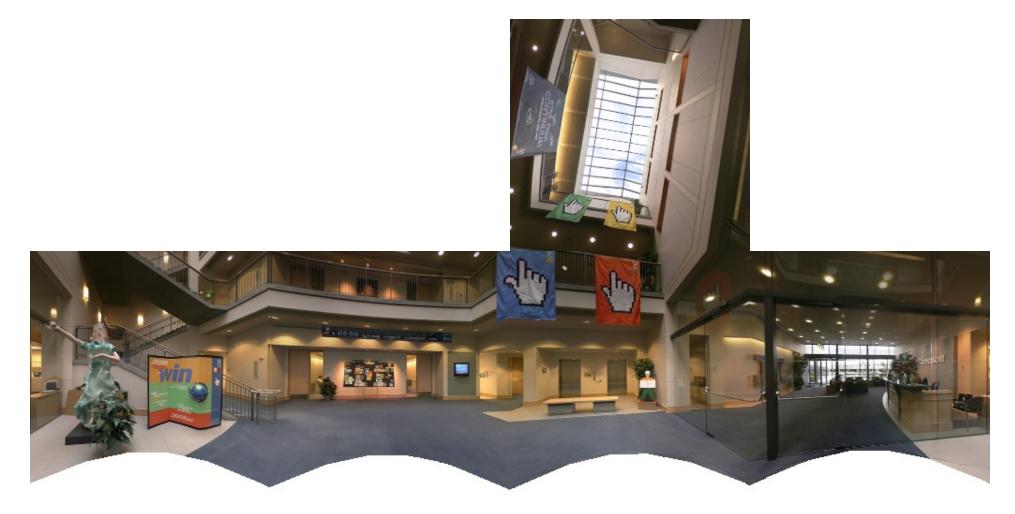

Cube-map

## Blending

• We've aligned the images – now what?

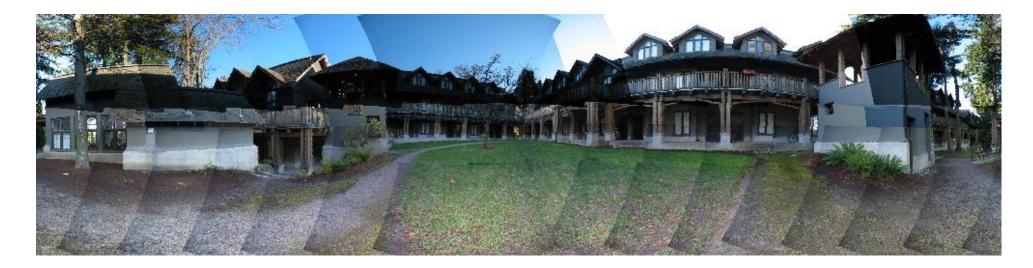

## Blending

• Want to seamlessly blend them together

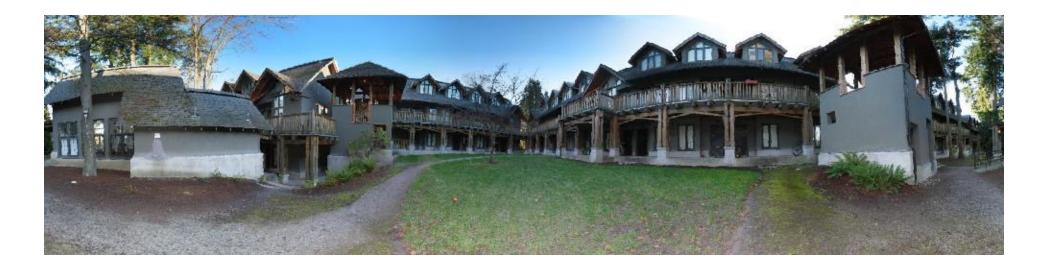

## **Image Blending**

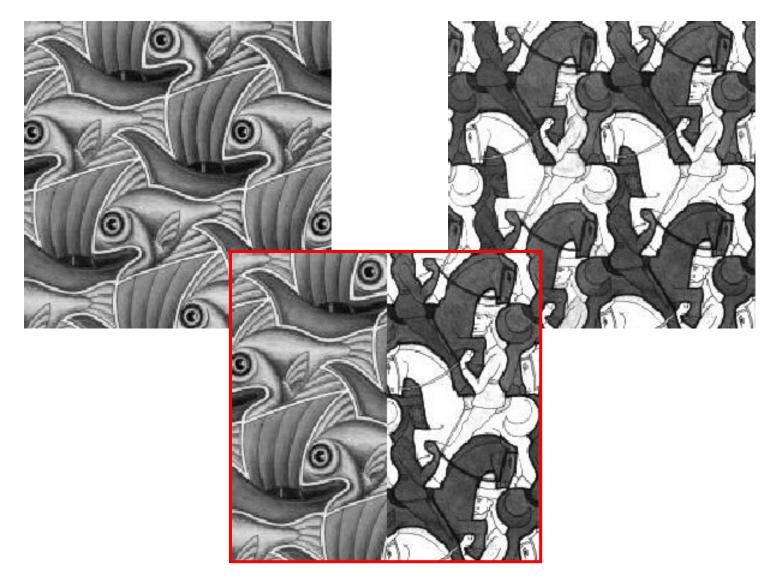

#### Feathering

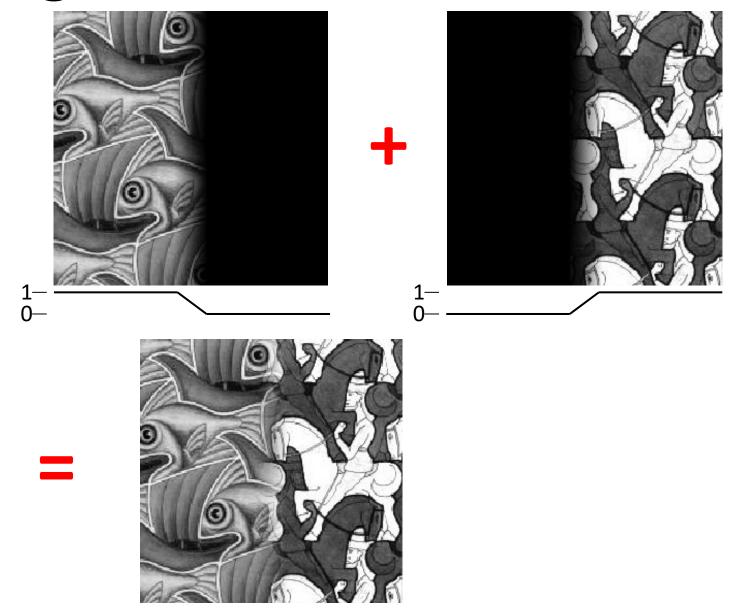

#### **Effect of window size**

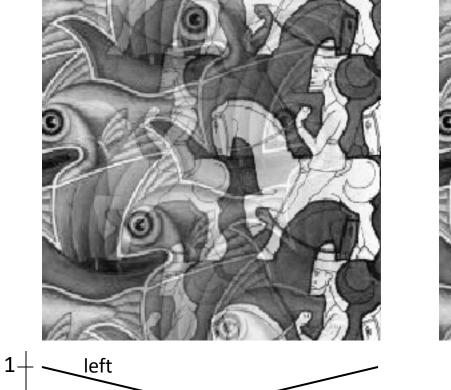

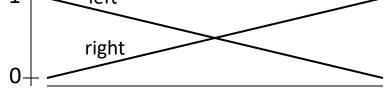

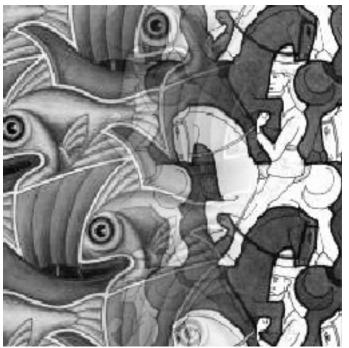

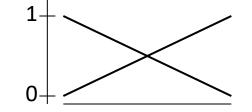

#### **Effect of window size**

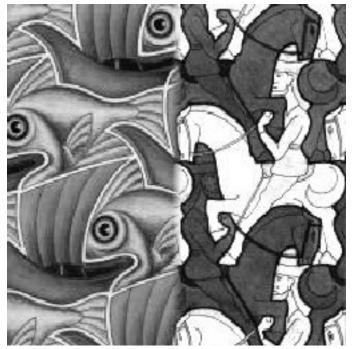

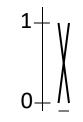

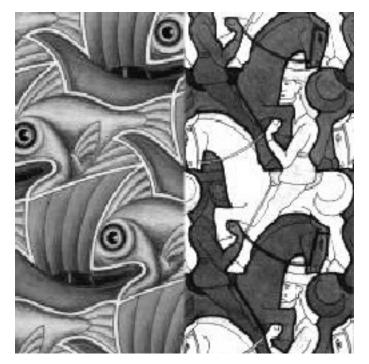

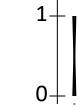

## **Good window size**

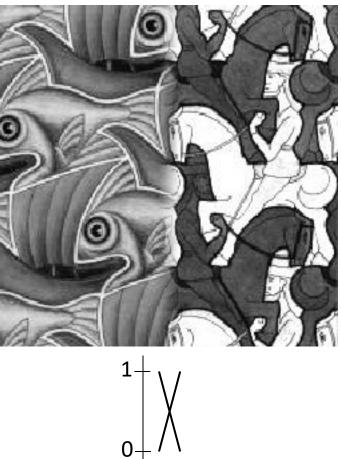

"Optimal" window: smooth but not ghosted

• Doesn't always work...

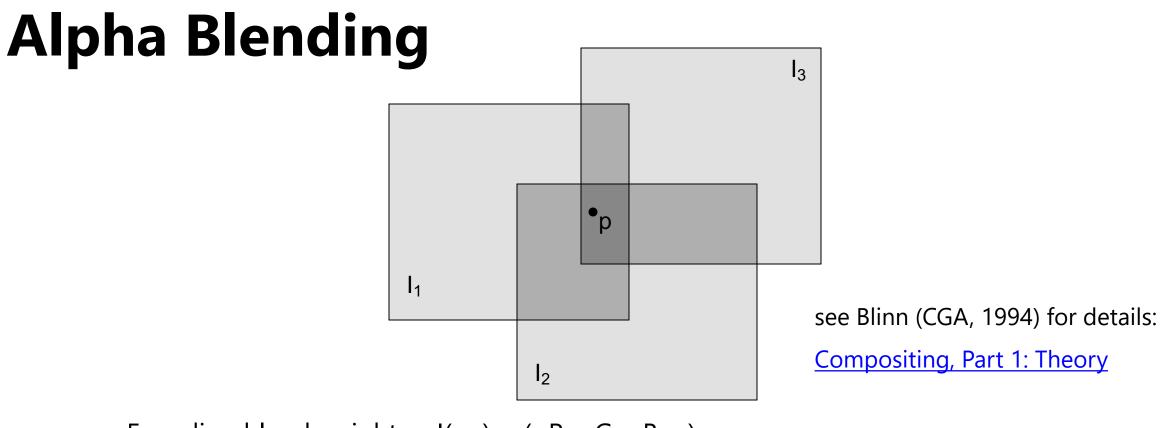

Encoding blend weights:  $I(x,y) = (\alpha R, \alpha G, \alpha B, \alpha)$ 

color at p =  $\frac{(\alpha_1 R_1, \ \alpha_1 G_1, \ \alpha_1 B_1) + (\alpha_2 R_2, \ \alpha_2 G_2, \ \alpha_2 B_2) + (\alpha_3 R_3, \ \alpha_3 G_3, \ \alpha_3 B_3)}{\alpha_1 + \alpha_2 + \alpha_3}$ 

Implement this in two steps:

- 1. accumulate: add up the ( $\alpha$  premultiplied) RGB $\alpha$  values at each pixel
- 2. normalize: divide each pixel's accumulated RGB by its  $\alpha$  value

Q: what if  $\alpha = 0$ ?

## **Poisson Image Editing**

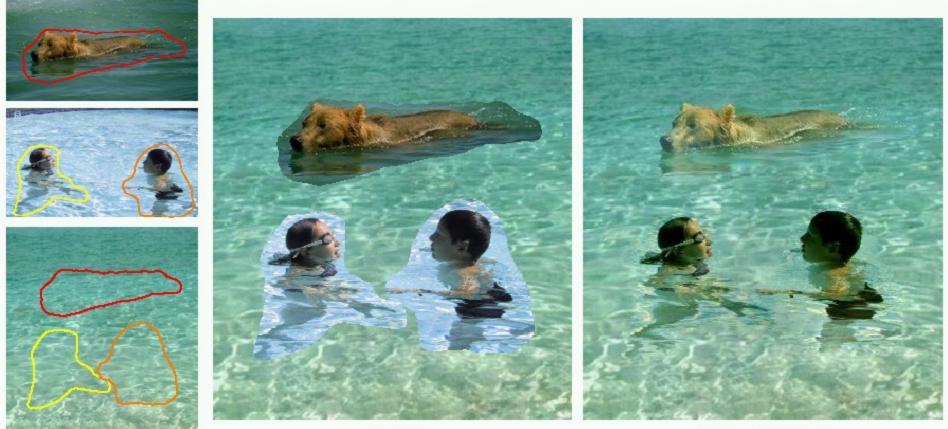

cloning

seamless cloning

sources/destinations

For more info: <u>Perez et al, SIGGRAPH</u> 2003

#### Some panorama examples

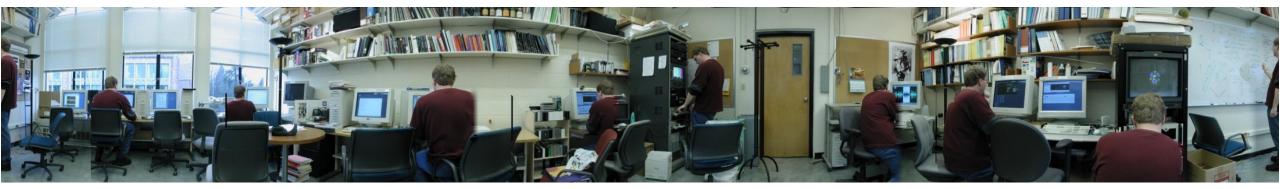

"Before SIGGRAPH Deadline" Photo credit: Doug Zongker

#### Some panorama examples

• Every image on Google Streetview

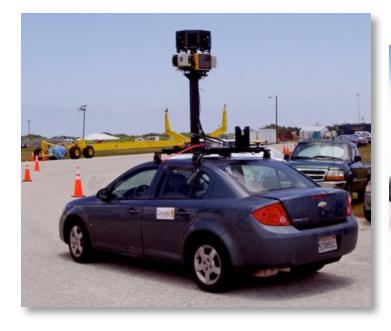

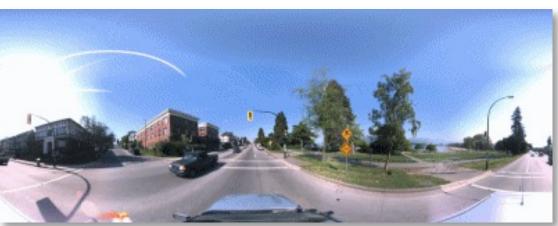

## Magic: ghost removal

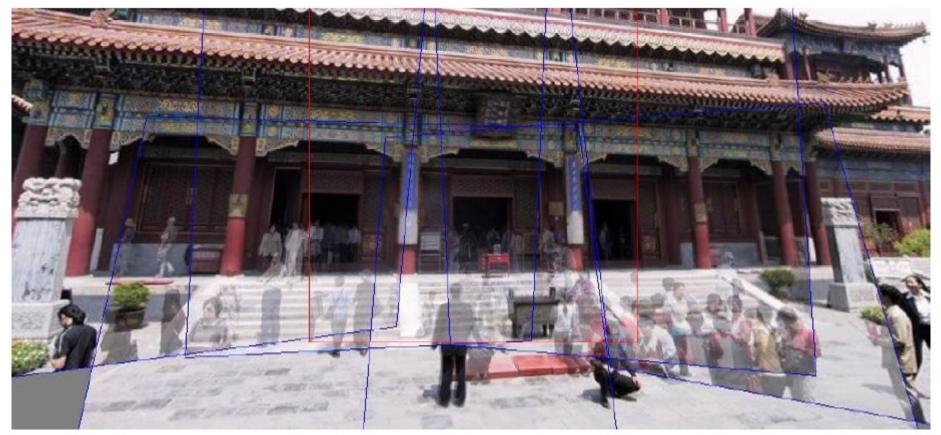

M. Uyttendaele, A. Eden, and R. Szeliski. *Eliminating ghosting and exposure artifacts in image mosaics*. ICCV 2001

## Magic: ghost removal

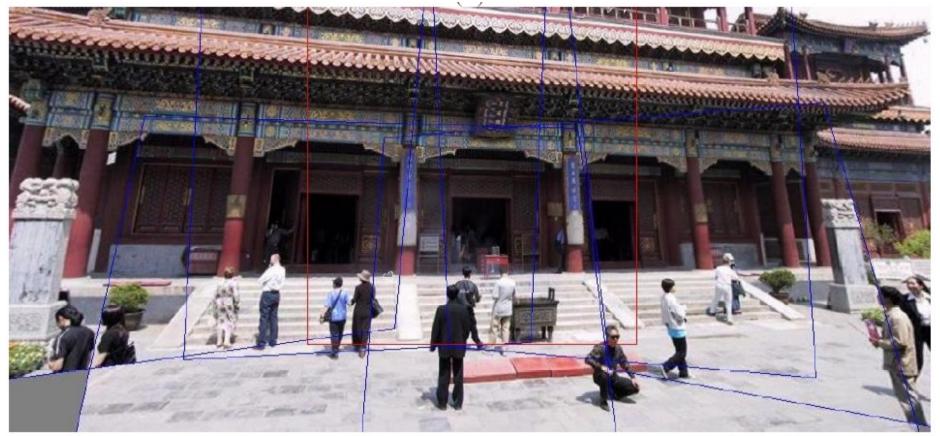

M. Uyttendaele, A. Eden, and R. Szeliski. *Eliminating ghosting and exposure artifacts in image mosaics*. ICCV 2001

#### **Other types of mosaics**

- Can mosaic onto *any* surface if you know the geometry
  - See NASA's <u>Visible Earth project</u> for some stunning earth mosaics

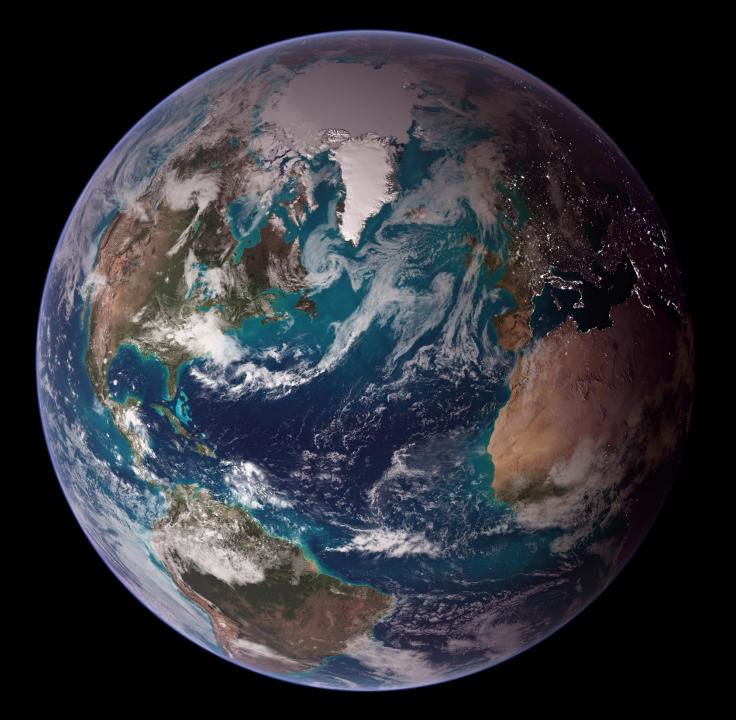

https://www.nasa.gov/centers/wallops/news/frozen\_sos.ht

1

#### **Science on a Sphere**

-

450.00

#### **Questions?**

#### **Project 3 Demo**